# How to Apply for Federal & State Aid

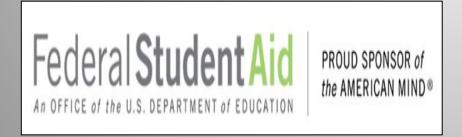

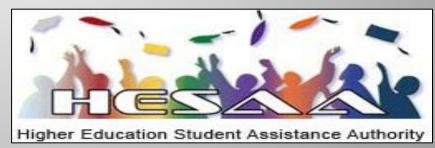

# FEDERAL STUDENT AID ID or FSAID

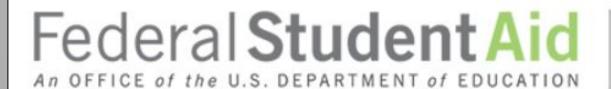

PROUD SPONSOR of the AMERICAN MIND®

https://studentaid.gov

## What is the FSA ID?

- An account username and password is used by students, parents, and borrowers to log in to U.S. Department of Education online systems and to electronically sign documents
- You use it to
  - apply for federal student aid;
  - sign for a federal student loan; and
  - perform important activities such as choosing a repayment plan or applying for a deferment on your federal student loan.

## Do Parents Need an FSA Account?

If you're a dependent student, then your parent will need an account username and password in order to sign your *Free Application for Federal Student Aid* (FAFSA®) form electronically.

#### **IMPORTANT**

- You and your parent must have different account usernames and passwords (NOTE: A Social Security number can be associated with only one account username and password).
- You must create your own account username and password—it's your electronic signature and you need to own it.
- Your parent must create his or her own account username and password.
- You and your parent should each use your own email address and mobile phone number when creating an account username and password
  - Do not use your high school email address

## HOW DO YOU CREATE YOUR FSA ID?

## **Getting Started**

- Go to: https://studentaid.gov/fsa-id/create-account/launch.
- Click the "Create Account" and "Get Started"

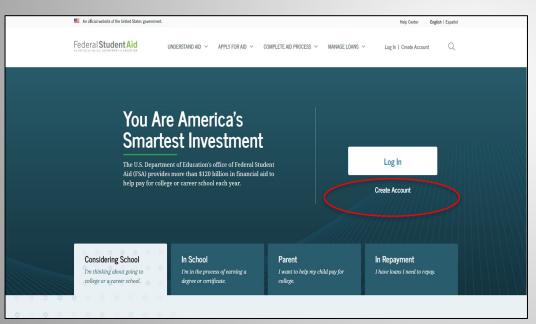

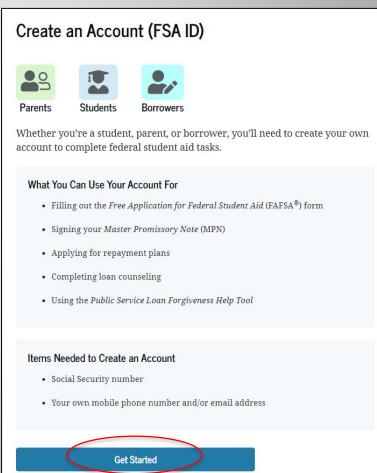

## Provide Personal Identification Information

- Make sure your Social Security number (SSN), date of birth, and name match what's on your Social Security card.
- You must have an SSN to create an account username and password.
- NJDREAMERS DO NOT REGISTER FOR an FSAID (Register at www.HESAA.org)

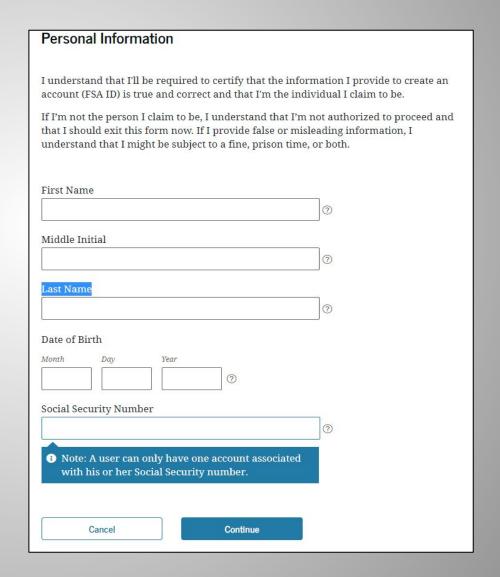

## Create Your Account Username and Password

#### Username:

- Don't include personal info such as date of birth or name.
- If you see a message "The username you entered is already in use," then someone has already used that username.

#### Password:

- Your password must be between 8 and 30 characters in length, and must contain at least one uppercase letter, one lowercase letter, and one number.
- Your password is case-sensitive.

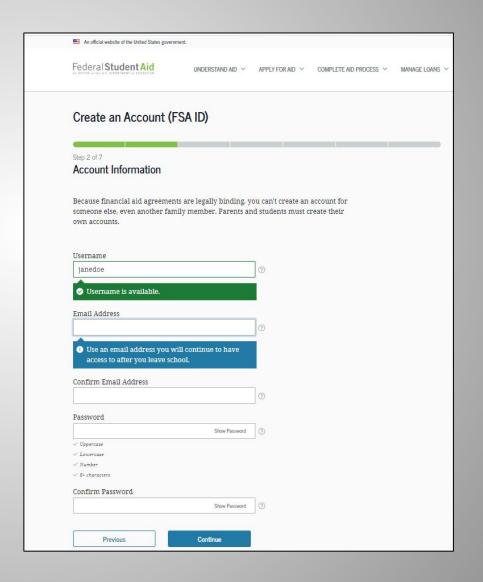

## **Provide contact Information**

- To sign up for mobile phone account recovery, provide a mobile phone number on this screen.
- Make sure your information is correct; any errors could result in delays in receiving financial aid (or in the repayment of your federal student loans).

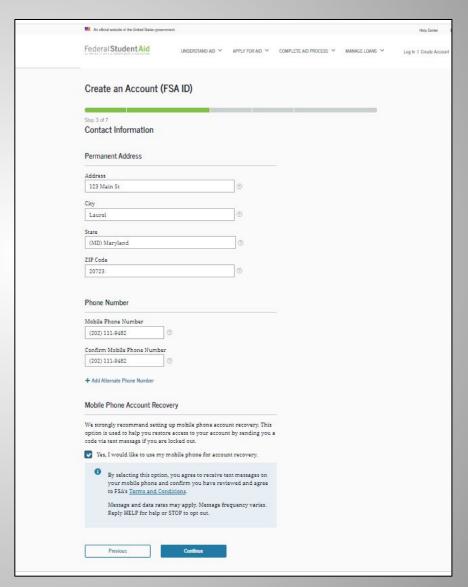

## Select Communication Preference

- You must select whether to receive required communications by email or postal mail.
- You can opt in to receive informational emails and/or text messages regarding programs you may be eligible for.

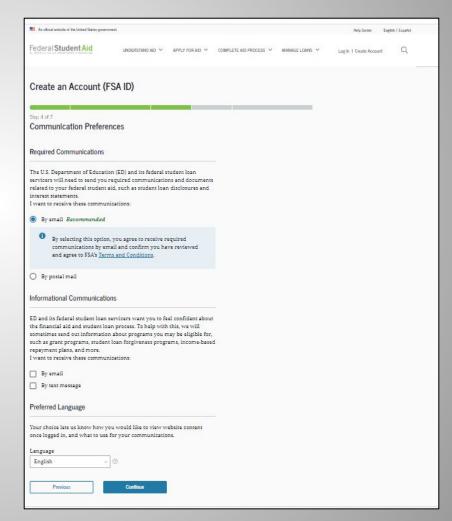

## Select/Create Challenge Questions and Answers

Answering your challenge questions is one way to unlock your account or reset your username and password.

Your answer is not case-sensitive.

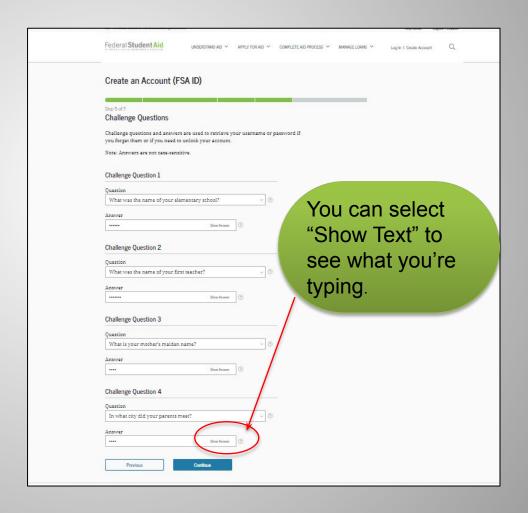

## **Review and Agree To Terms**

- Review and confirm your information.
- If you need to make a correction, use the "Edit" button within that tile of information.
- Review and agree to FSA's terms and conditions.

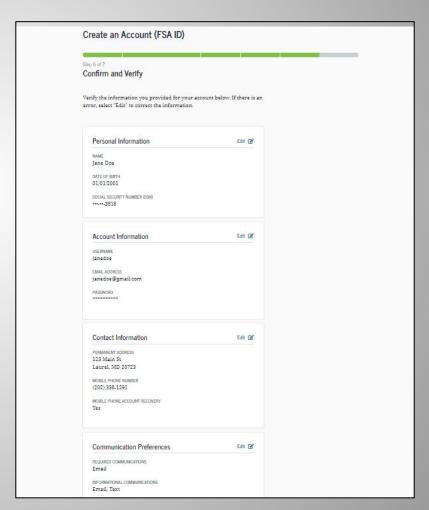

## **Verify Your Contact Information**

- Only a verified email address OR a verified mobile phone number is required, but if you provided both on previous screens, you MUST verify both on the "Account Recovery" page.
- Select the "Verify My Mobile Phone Number" button to verify your mobile phone number.
- Select the "Verify My Email Address" button to verify your email address.

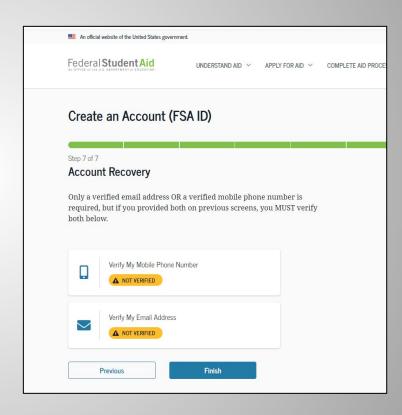

Two-Step Verification – Customers who create a new account on StudentAid.gov will be required to set up and use two-step verification.

## **Verify Your Mobile Phone Number**

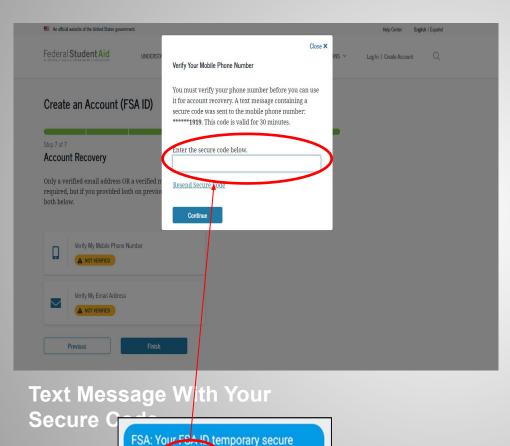

code is 989046

phone number.

Enter this online to verify your mobile

- After selecting the "Verify My Mobile Phone Number" button, you will be sent a text message with the six-digit numerical secure code.
- Enter your secure code in the "Verify Your Mobile Phone Number" modal and select "Continue".
- Once you verify your mobile phone number, you can use it to log in, unlock your account, retrieve your username, or reset your password.
- NOTE: You MUST verify your information before continuing.

## **Verify Your Email**

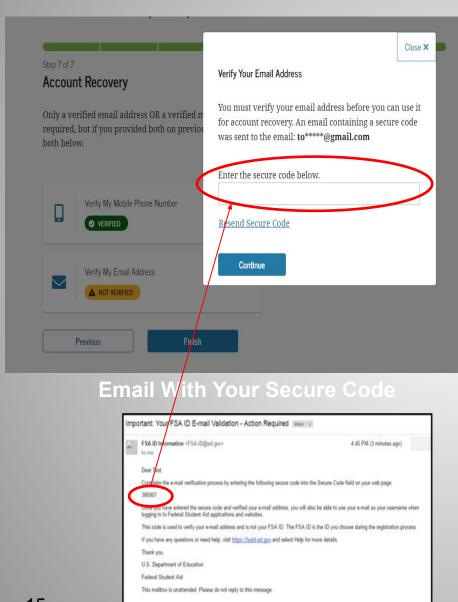

- After selecting the "Verify My Email Address" button, you will be sent an email with the six-digit numerical secure code.
- Enter your secure code in the "Verify Your Email Address" modal and select "Continue".
- Once you verify your email, you can use it to log in, unlock your account, retrieve your username, or reset your password.
- NOTE: You MUST verify your information before continuing.

## **Your Account Is Created**

- If you provided an email address, you'll receive a confirmation email.
- You can immediately use your account username and password to sign an original (first-time) FAFSA form.
- Your info will be sent to the Social Security Administration (SSA) for confirmation.
- SSA review will take 1–3 days.
- Until your info is verified, you won't be able to take certain actions, such as correcting your FAFSA form, submitting a FAFSA Renewal, or signing forms such as the *Income-Driven Repayment Plan Request* and *Direct Consolidation Loan Application*.

#### Your Account Was Successfully Created— What's Next?

Thanks for creating your account and taking the first step in your federal student aid journey.

Before we can grant full account access, we have to confirm your name, Social Security number, and date of birth match what is on record with the Social Security Administration (SSA). This process takes **one to three days**. If you verified your email address, you'll receive an email once your information is matched with the SSA.

You can still use your account while your information is being verified with the SSA.

#### Ways to Use Your Log-In Information Now

- Complete and electronically sign an original (first-time) Free Application For Federal Student Aid (FAFSA<sup>®</sup>) form
- Check the SSA match status of your account information under Account Settings
- · Utilize the Help Center to get answers to common questions
- Explore our <u>Resources</u> that can help you learn more about the federal student loan journey

#### Ways to Use Your Log-In Information After You've Been Matched

- Access U.S. Department of Education online systems, such as the myStudentAid mobile app
- · Fill out a FAFSA renewal
- Complete and sign forms such as the Income-Driven Repayment Plan Request and Direct Consolidation Loan Application

Return to StudentAid.gov

## **FAFSA**

FREE APPLICATION
FOR FEDERAL STUDENT AID

STUDENTAID.GOV

### Studentaid.gov

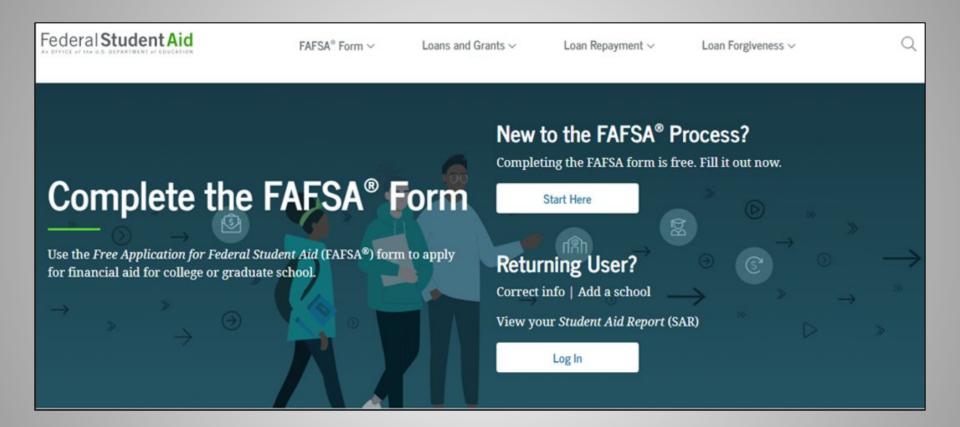

### Role Selection

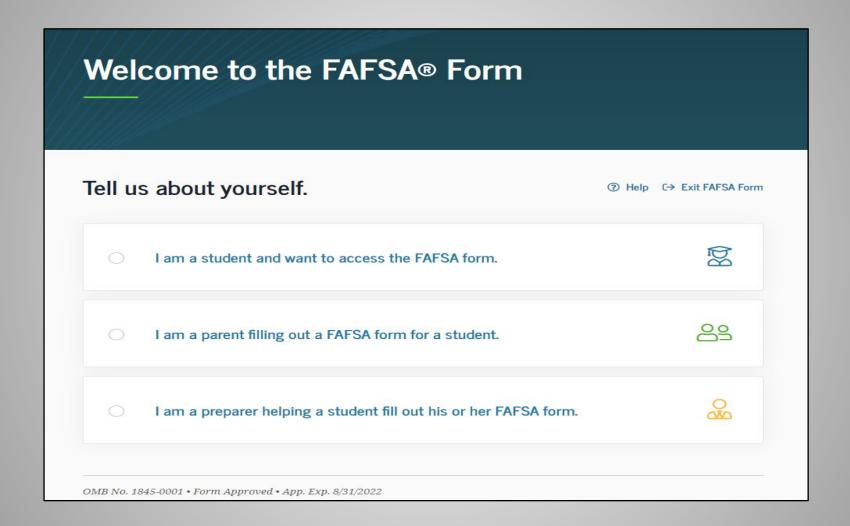

## Welcome to the FAFSA® Form Tell us about yourself. 8 I am a student and want to access the FAFSA form. Log In to Continue Create an FSA ID Use personal identifiers to access the FAFSA form.

| Your First Name              |                                                  |                |                                                         |
|------------------------------|--------------------------------------------------|----------------|---------------------------------------------------------|
| Test                         |                                                  |                | ③                                                       |
| Your Full Last Name          |                                                  |                |                                                         |
| User                         |                                                  |                | 3                                                       |
| Your Social Security I       | Number SHOW SSN ?                                |                |                                                         |
|                              |                                                  |                |                                                         |
| first time filling out the F | FAFSA form, enter 666<br>ust territory student w | in this field. | e you are a citizen of a trust territory and this is yo |
| I am from a freely ass       | sociated state.                                  |                |                                                         |

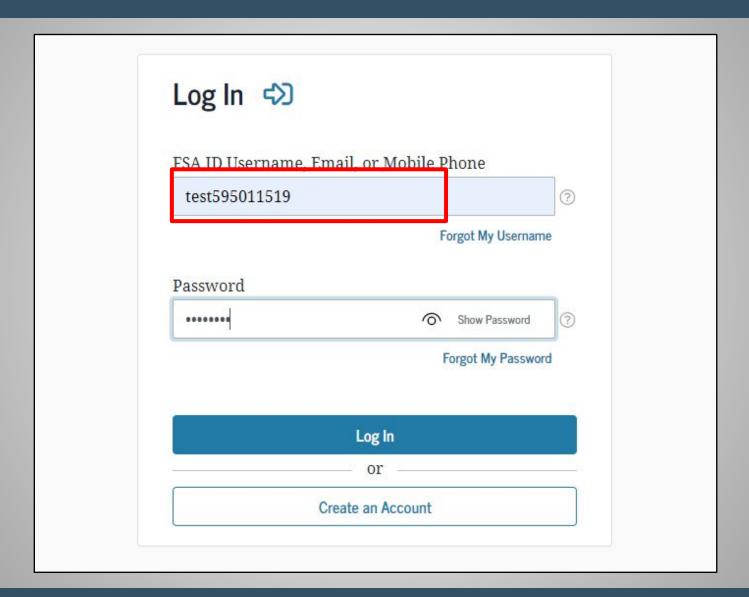

#### Select 2023-2024 FAFSA

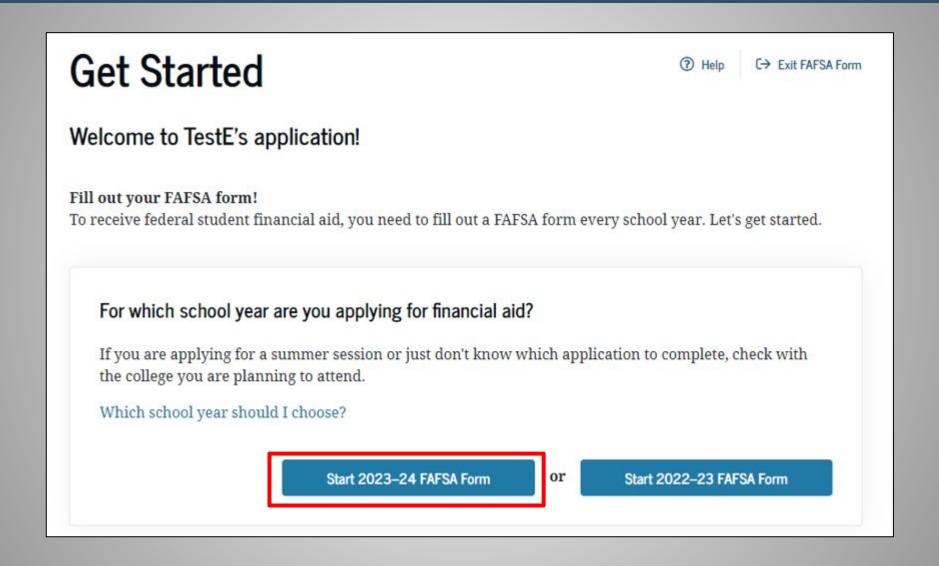

### SAVE Key

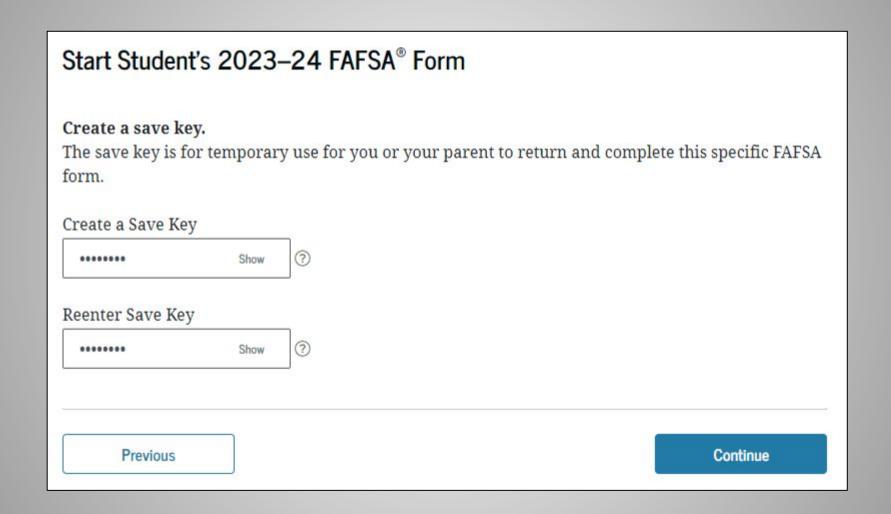

### **Student Demographics**

If the student logs in with their FSAID, information used to create it, such as SSN, will be prepopulated.

The information you enter must also match the information entered in the FSAID Registration.

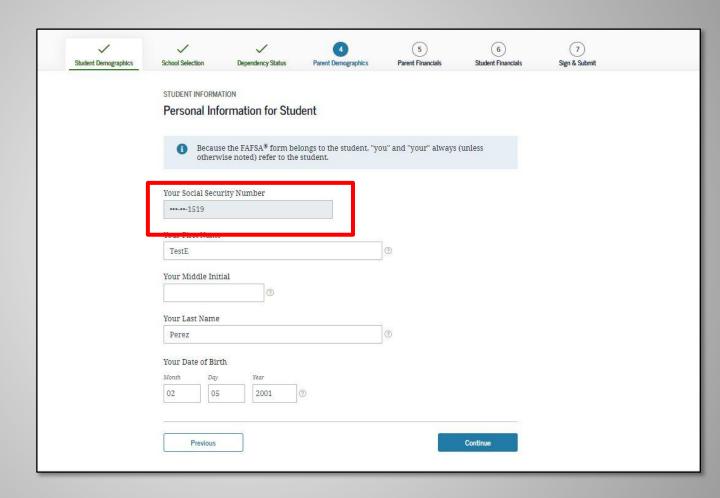

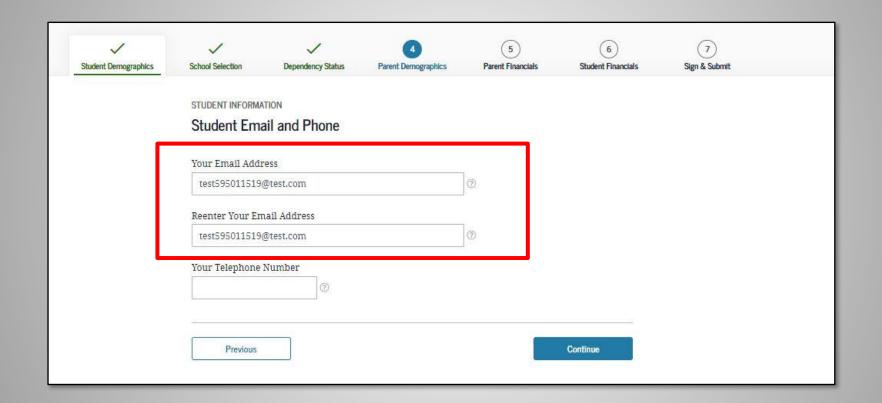

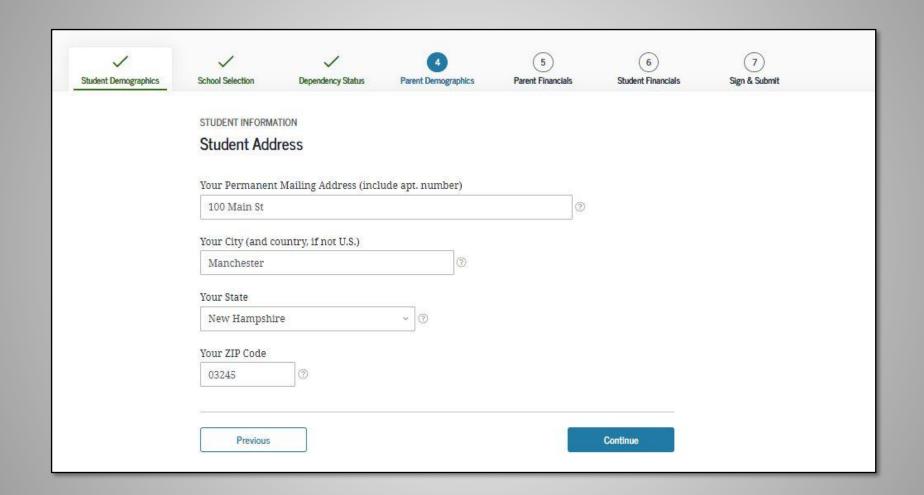

### Citizenship Status

- (1) A permanent U.S. resident with a Permanent Resident Card (I-551);
- (2) A conditional permanent resident with a Conditional Green Card (I-551C);
- (3) The holder of an Arrival-Departure Record (I-94) from the Department of Homeland Security showing any one of the following designations: "Refugee," "Asylum Granted," "Parolee" (I-94 confirms that you were paroled for a minimum of one year and status has not expired), T-Visa holder (T-1, T-2, T-3, etc.) or "Cuban-Haitian Entrant;" or
- (4) The holder of a valid certification or eligibility letter from the Department of Health and Human Services showing a designation of "Victim of human trafficking."

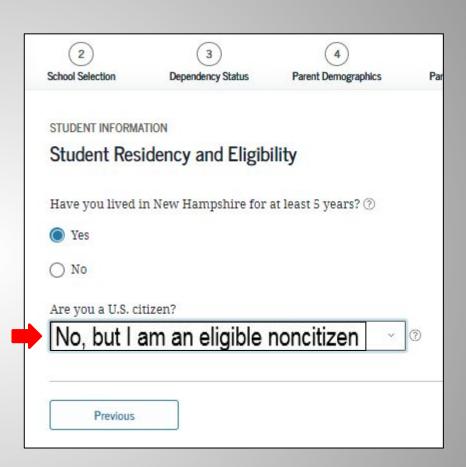

Other Option - No, I am not a U.S. Citizen or eligible noncitizen Must complete the New Jersey Alternative Financial Aid Application

## Year in College

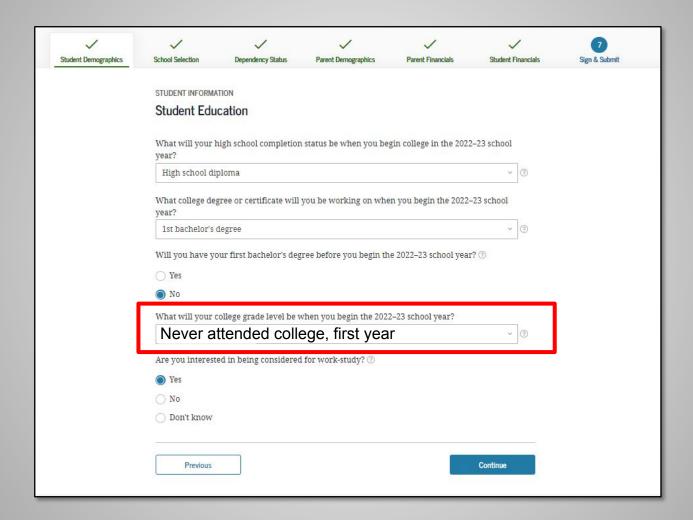

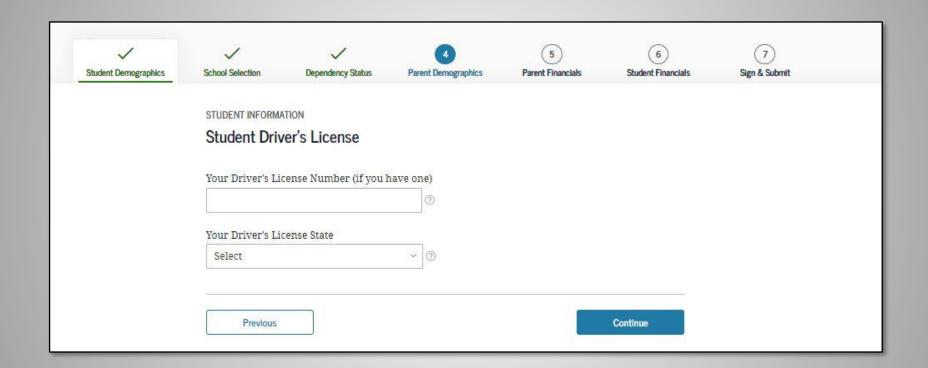

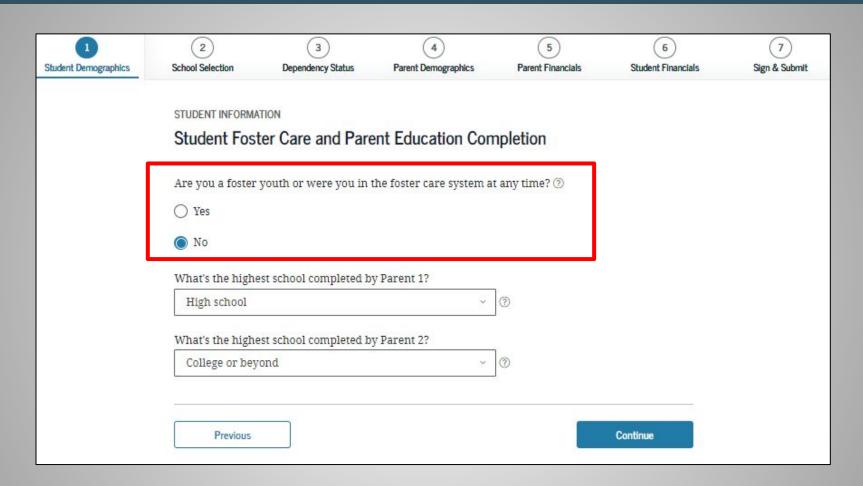

Check the box if you were in foster care at any time since you turned age 13, even if you are no longer in foster care as of today.

### High School Selection

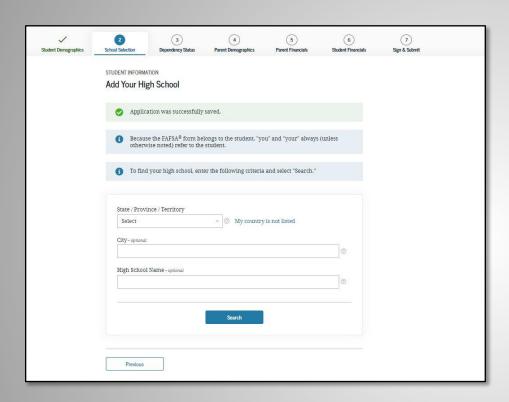

Use the search feature for accurate results.

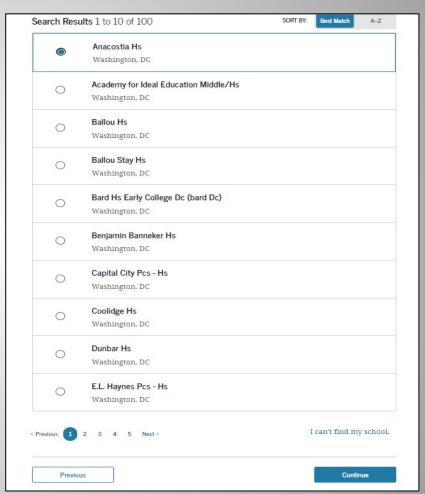

## Manual High School Selection

HESAA runs reports for school districts. Please enter your high school from the search results. This brings consistency for all students. If the student enters the wrong high school name, they will not match the report.

For Example:
John F Kennedy High School
JFK High School
Kennedy High School
J F Kennedy High School

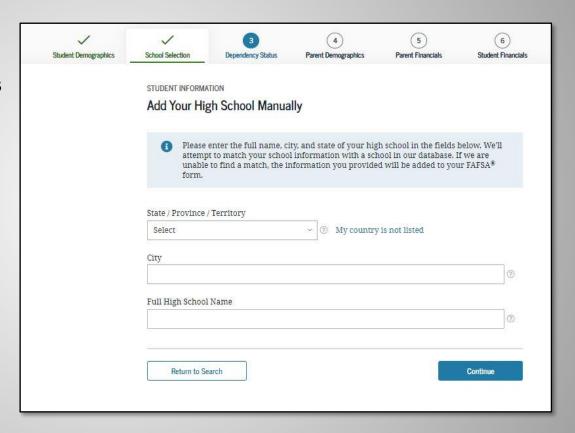

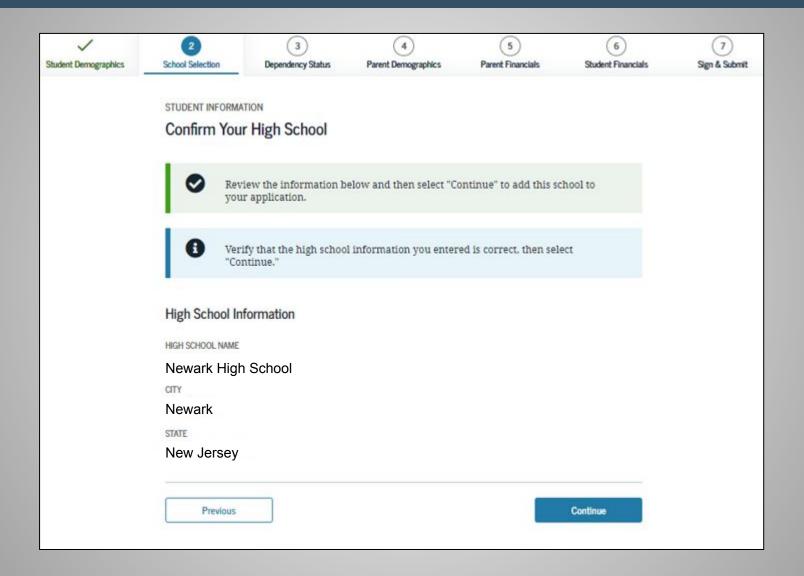

## College Search

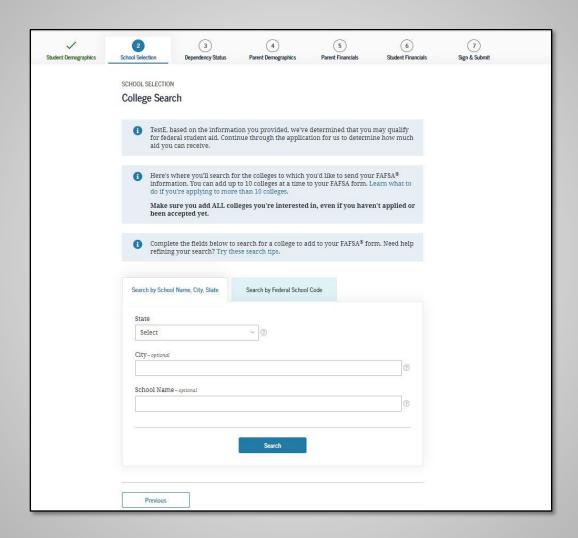

## Select Up to 10 Colleges

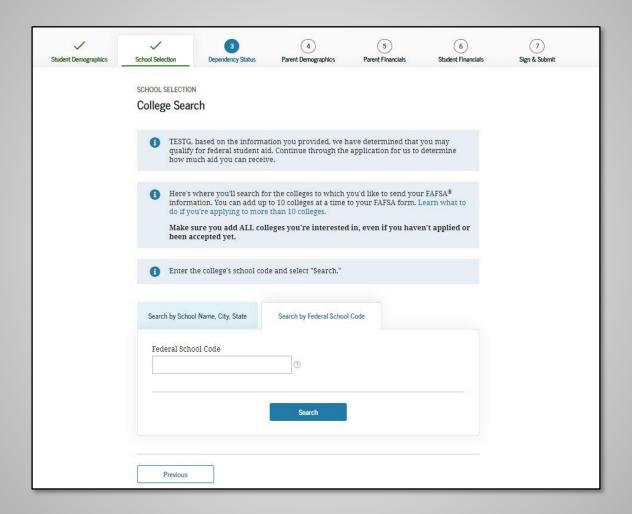

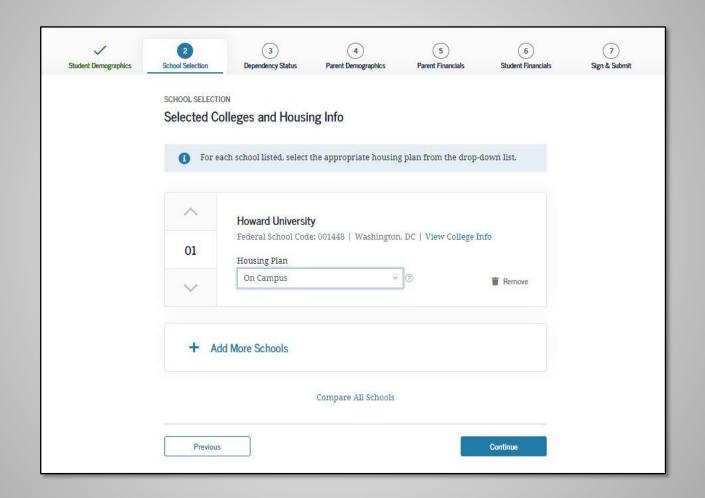

## **Dependency Status**

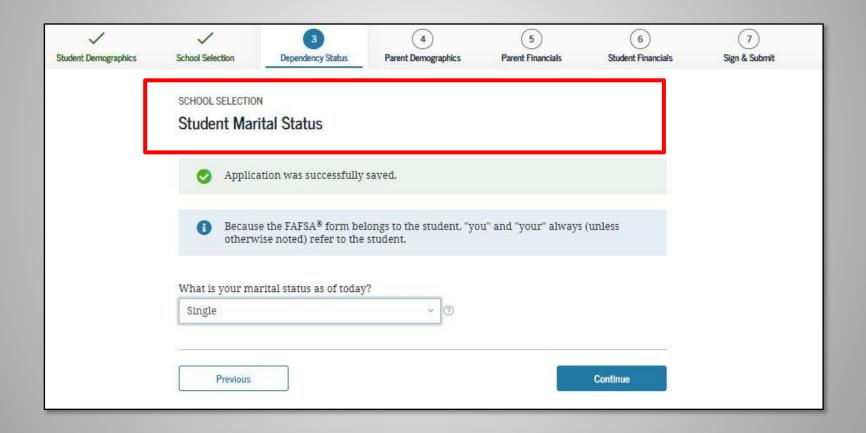

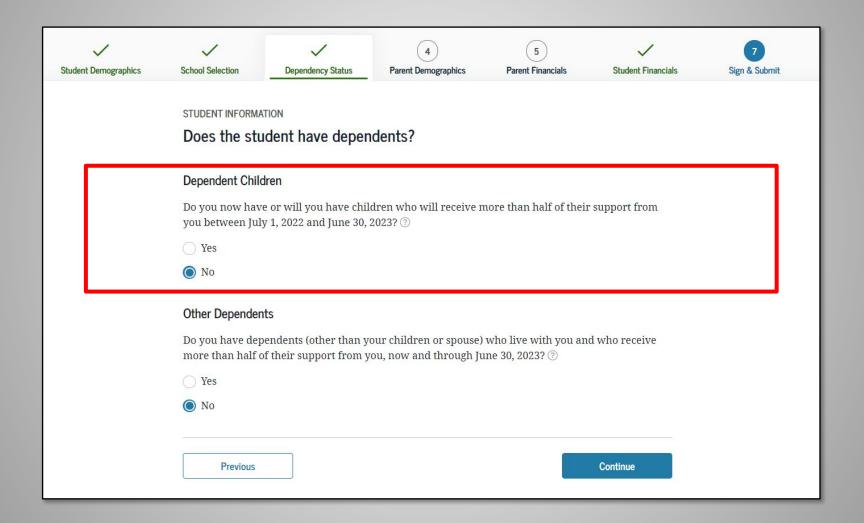

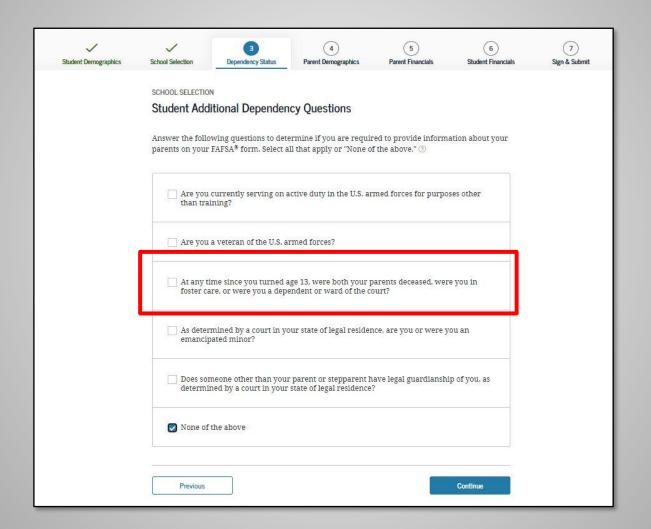

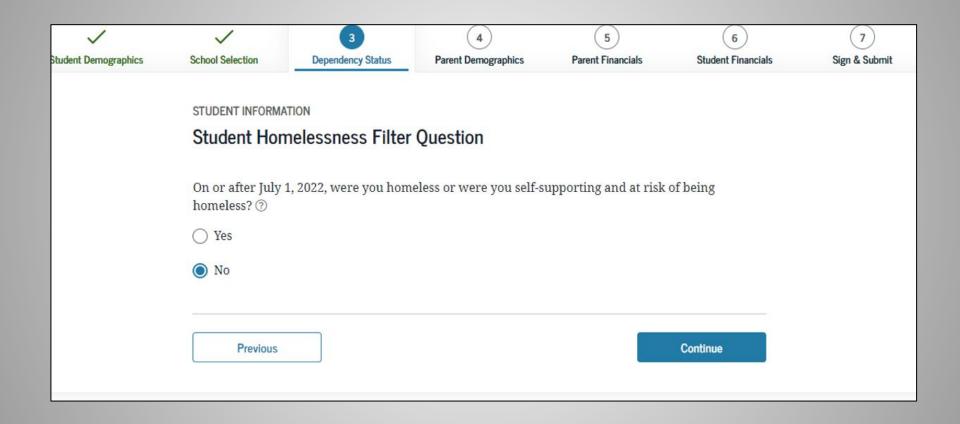

## Parent Demographics

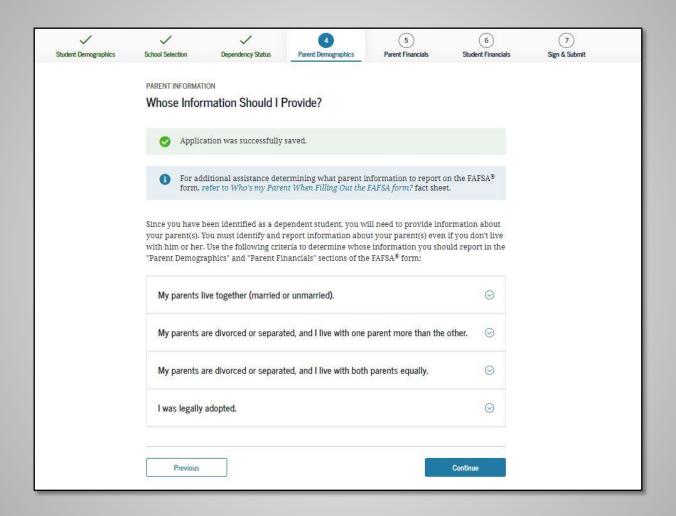

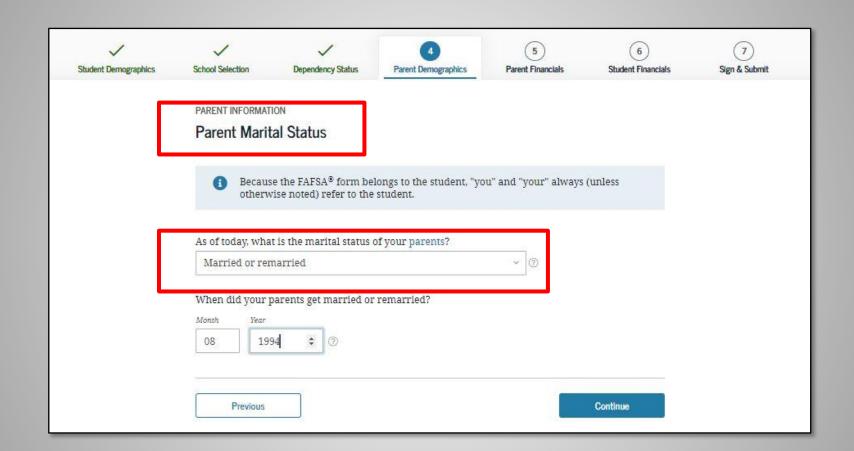

| Enter Information for Your First Parent (father/mother/stepparent) | Parent One |
|--------------------------------------------------------------------|------------|
| Your Parent's Social Security Number SHOW SSN ②                    |            |
| Your Parent's Last Name                                            |            |
| Walter                                                             | <b>①</b>   |
| Your Parent's First Initial                                        |            |
| W                                                                  |            |
| Your Parent's Date of Birth                                        |            |
| Month Day Year                                                     |            |
| 12 11 1970 ②                                                       |            |
| Your Parents' Email Address                                        |            |
| willywalter56@yahoo.com                                            | <b>③</b>   |
|                                                                    |            |
| Reenter Your Parents' Email Address                                |            |

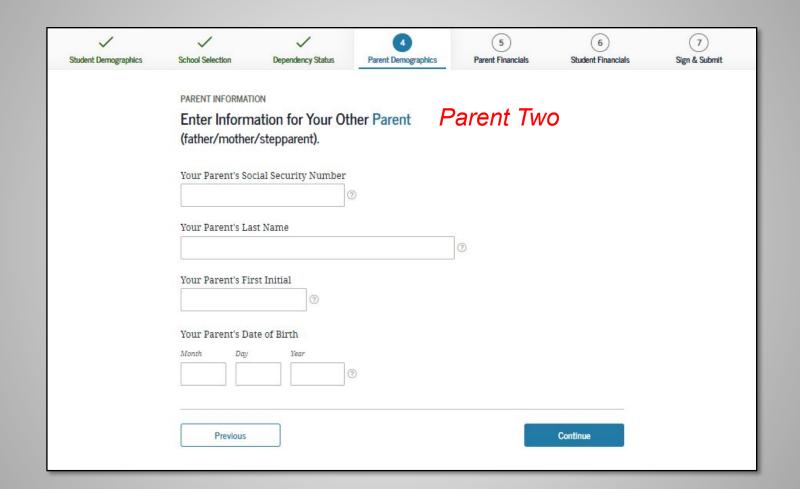

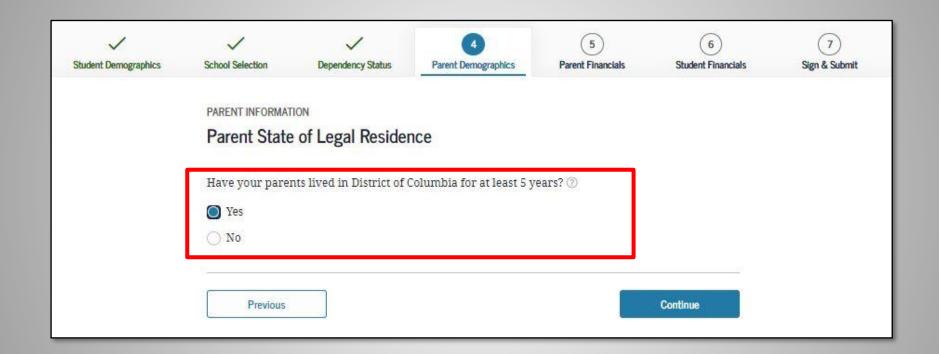

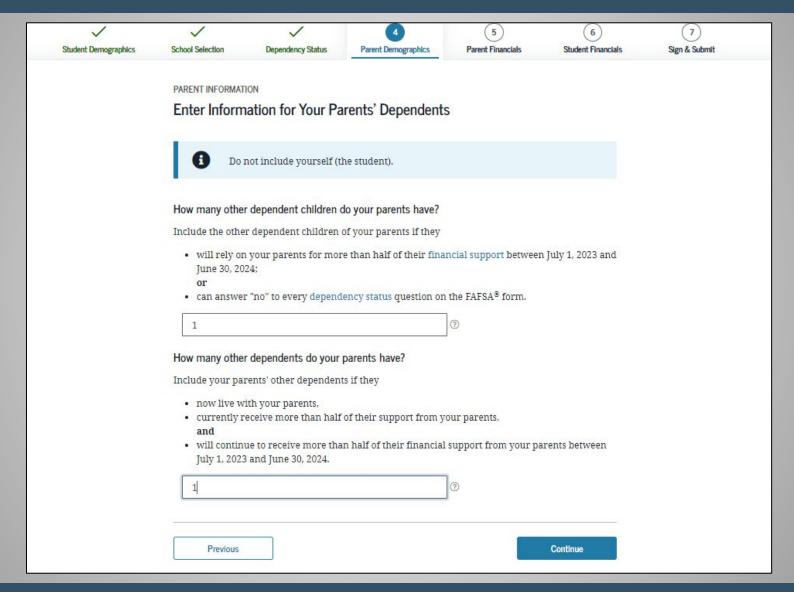

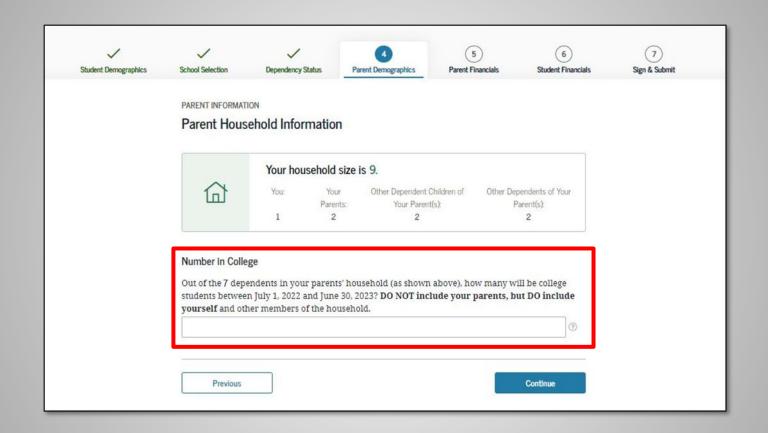

#### Parent Financials - 2021 Income Tax Information

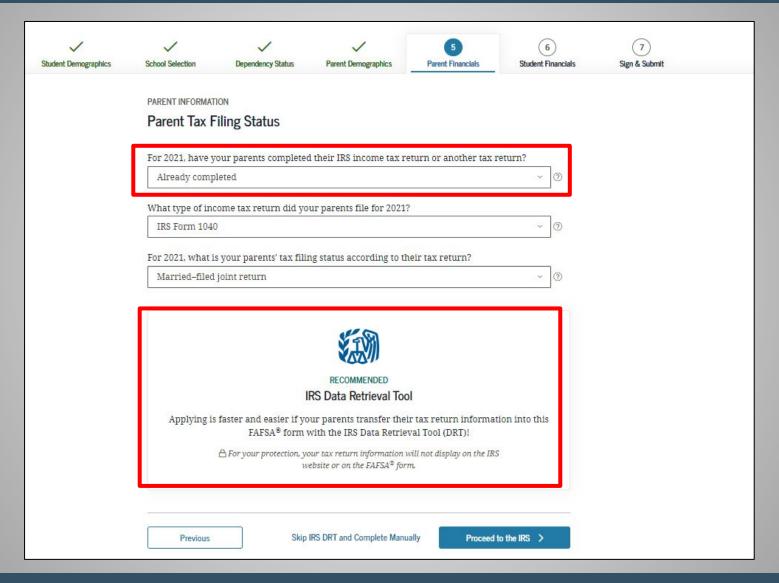

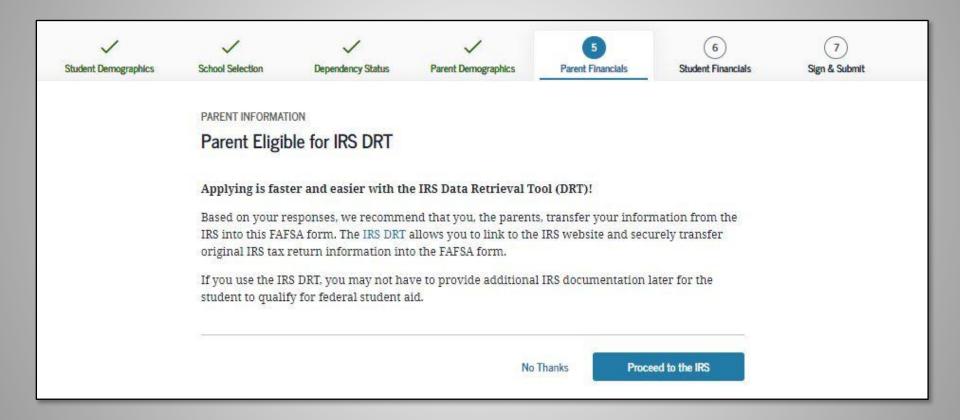

#### IRS Data Retrieval Tool - DRT

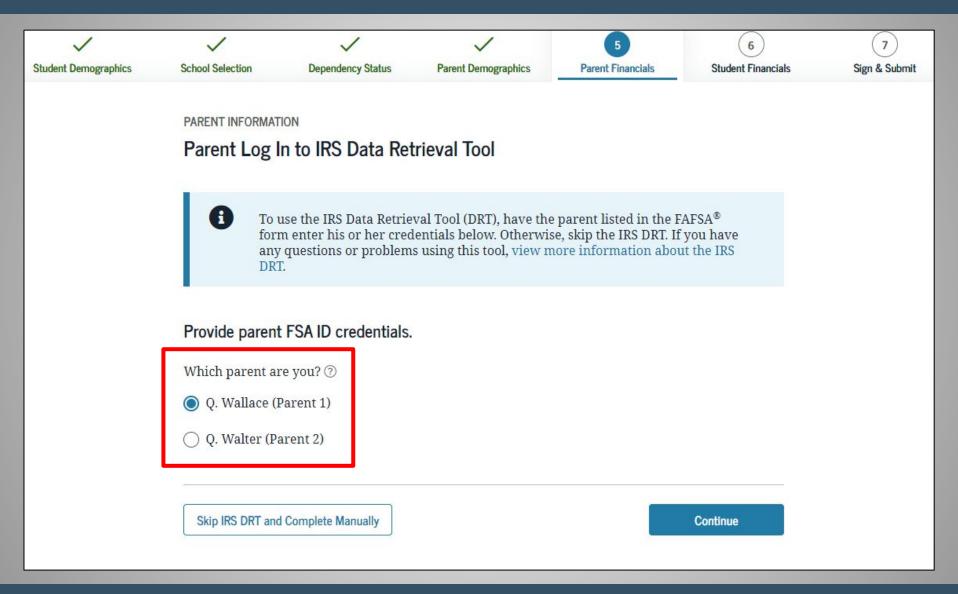

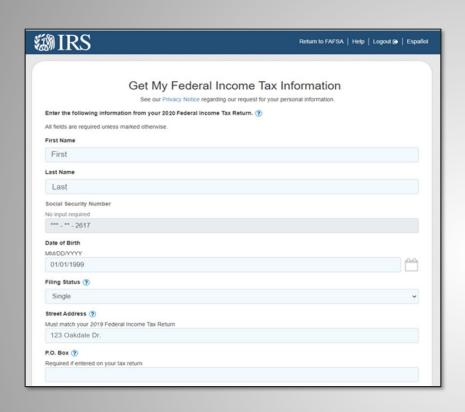

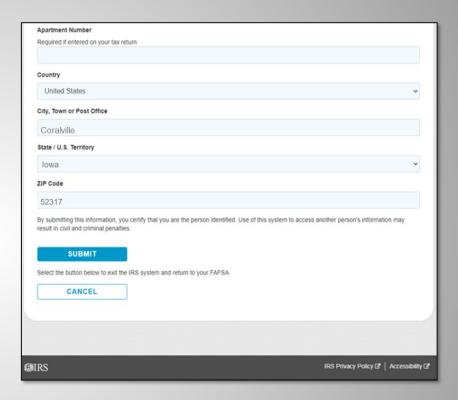

The SSN cannot be changed.

The first name, last name, date of birth, filing status and address may be changed. These must EXACTLY match the IRS 1040.

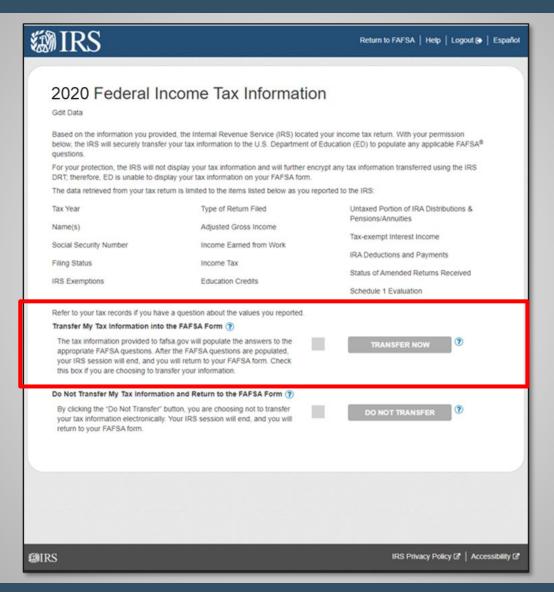

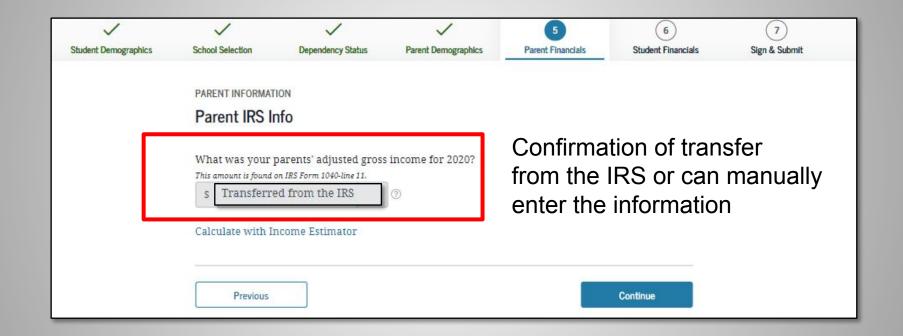

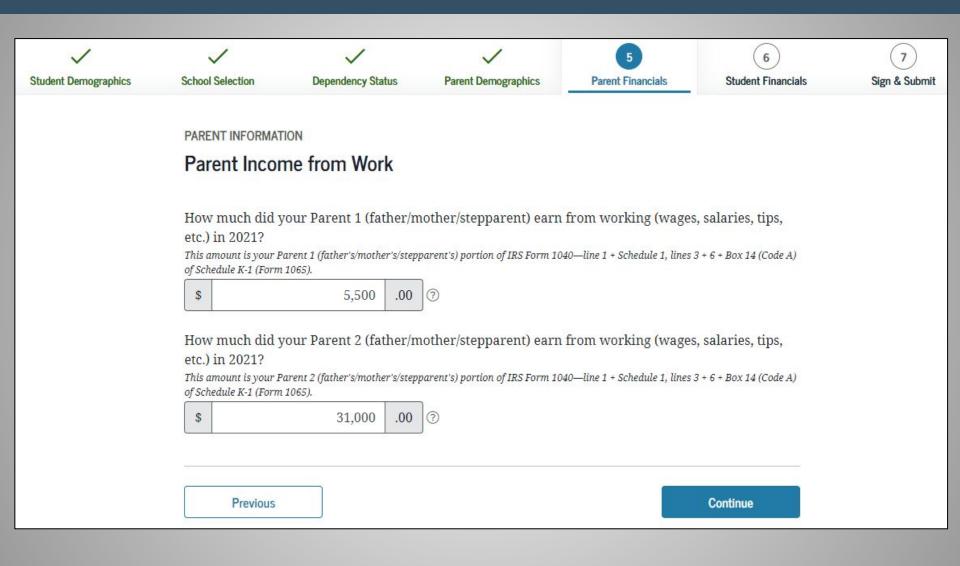

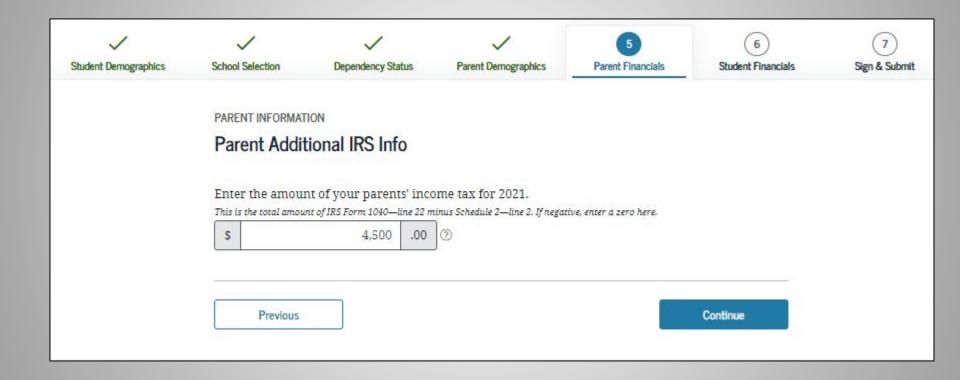

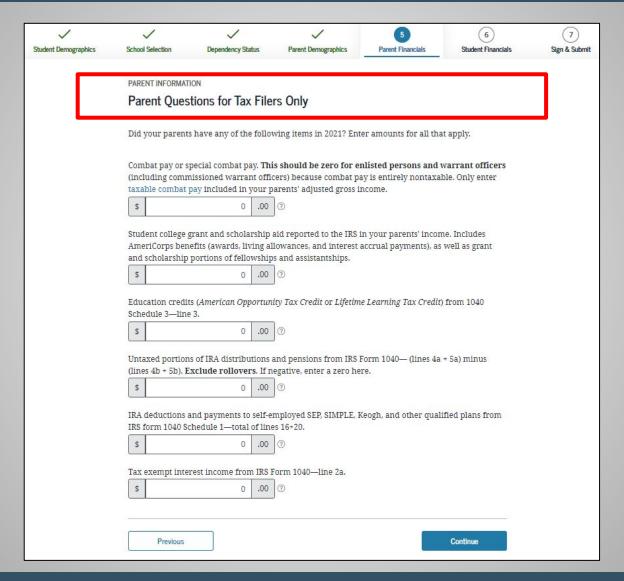

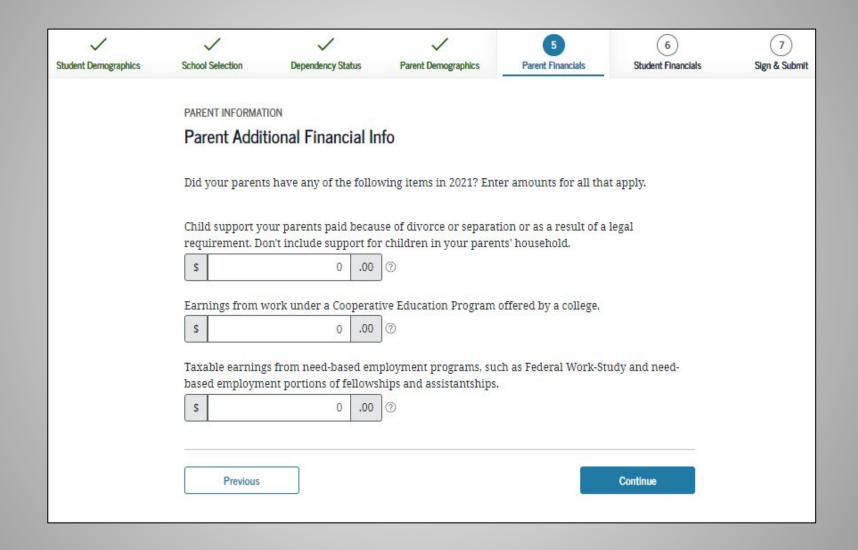

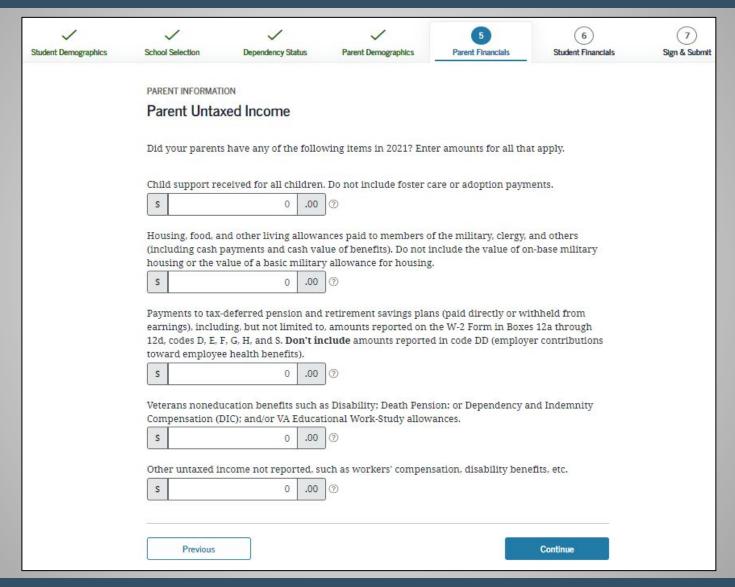

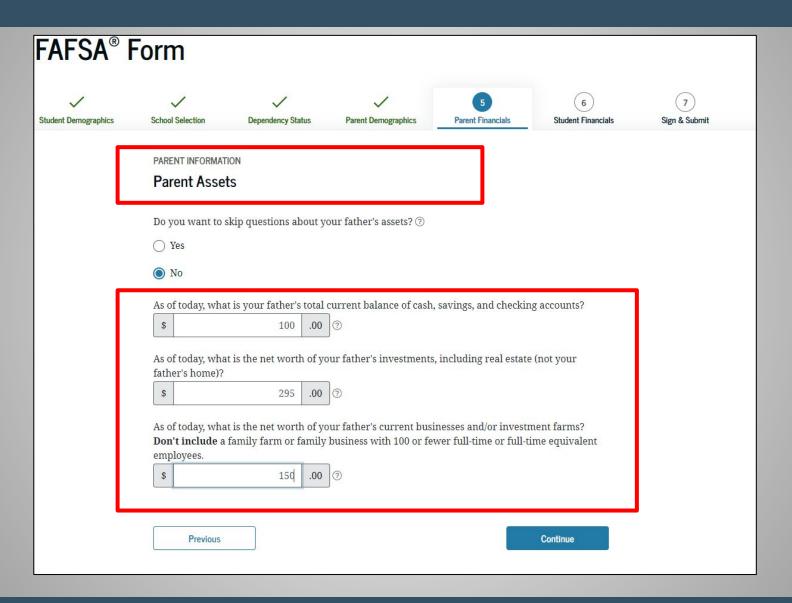

#### Student Financials

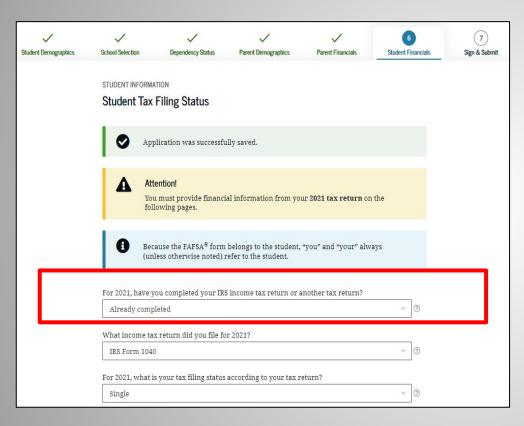

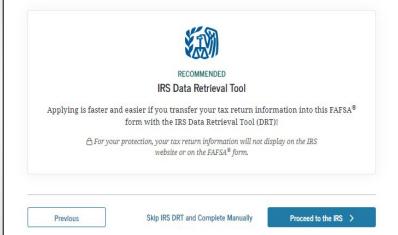

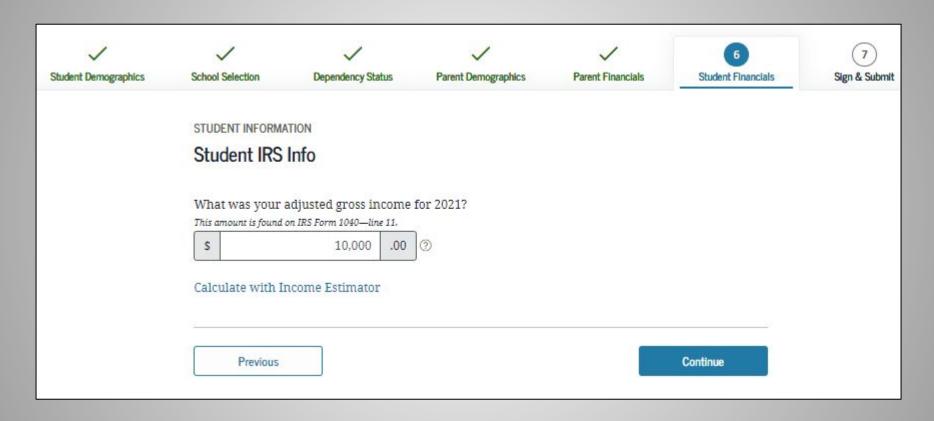

If information is not transferred from the IRS Question must be answered manually.

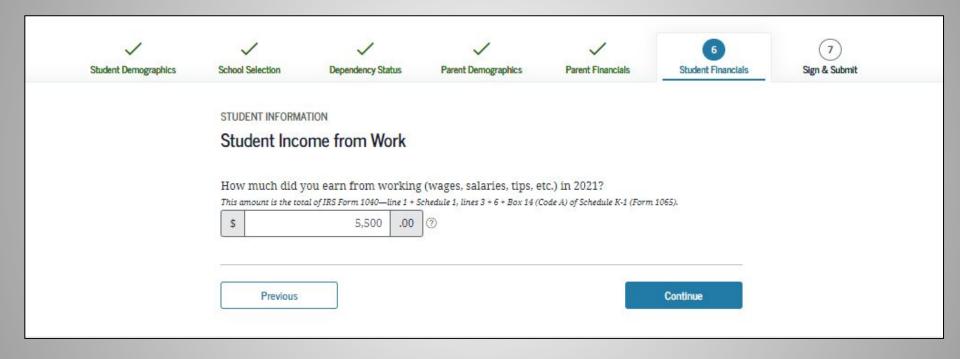

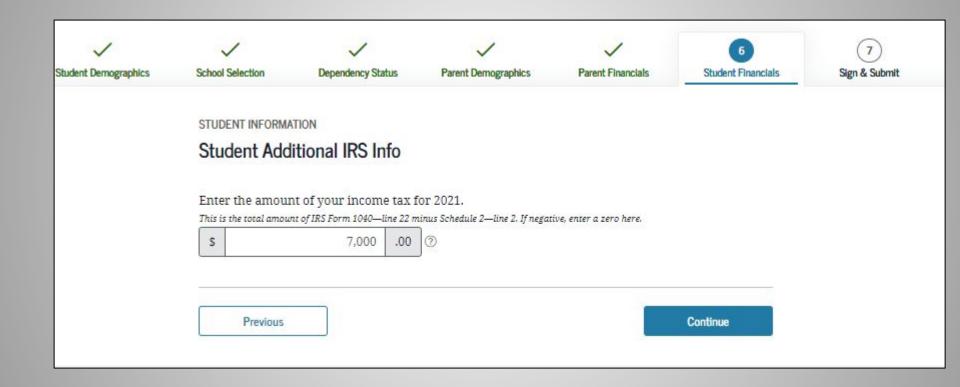

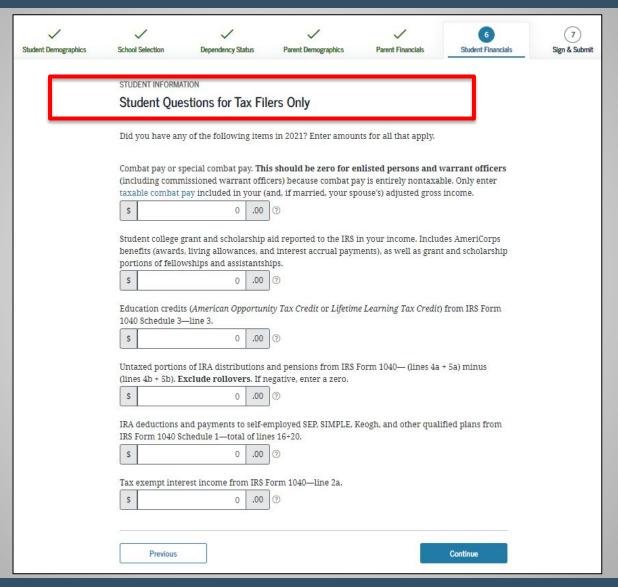

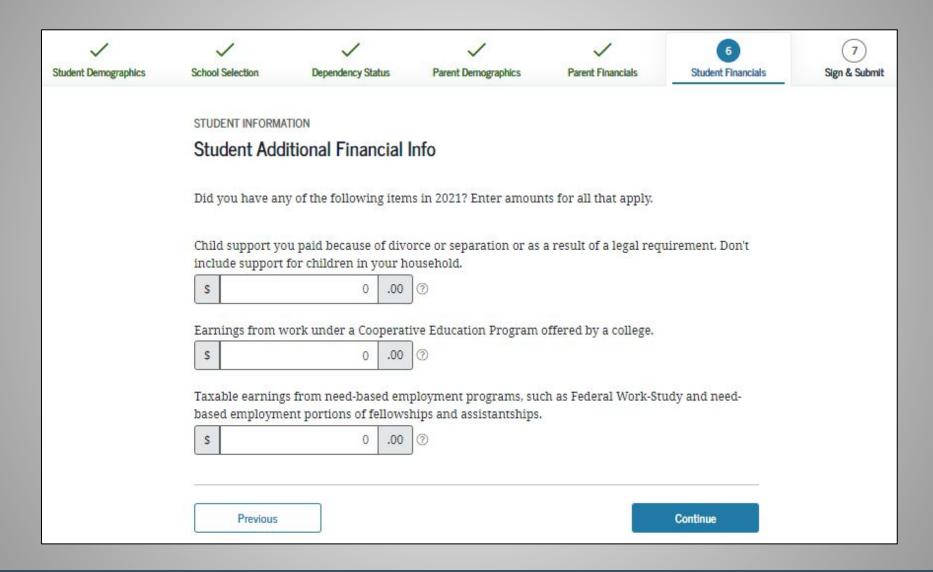

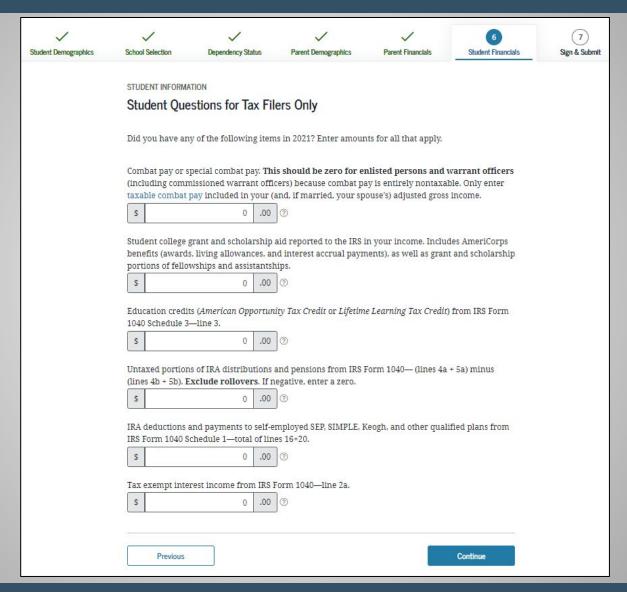

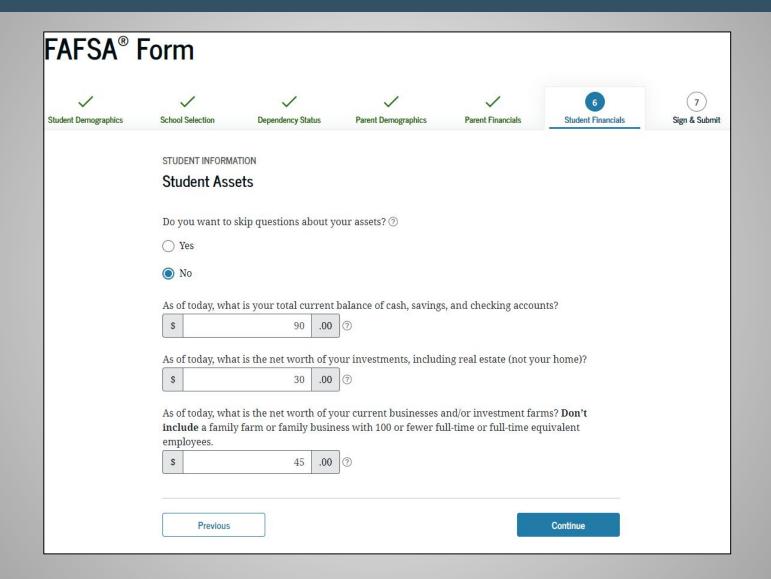

# Sign & Submit

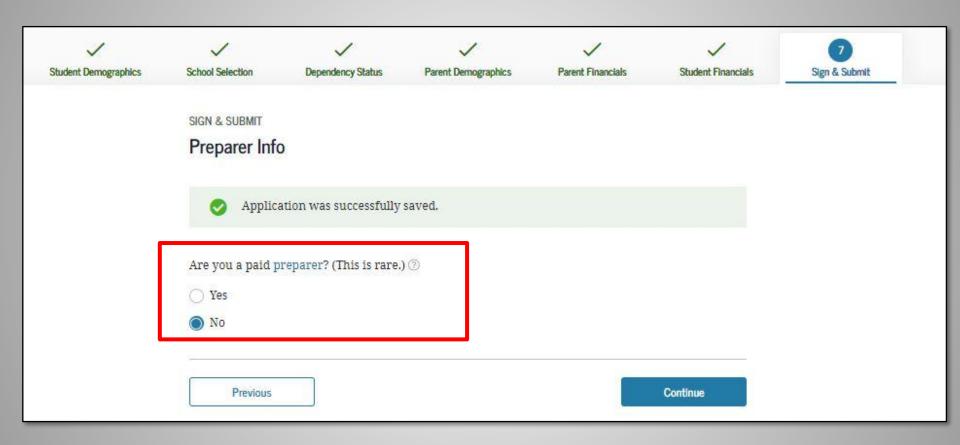

### **FAFSA Summary**

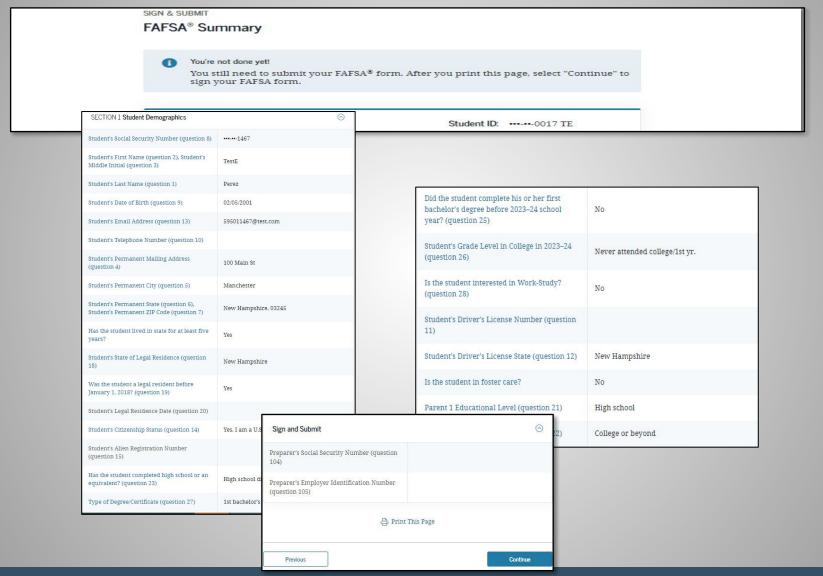

## Signature Status

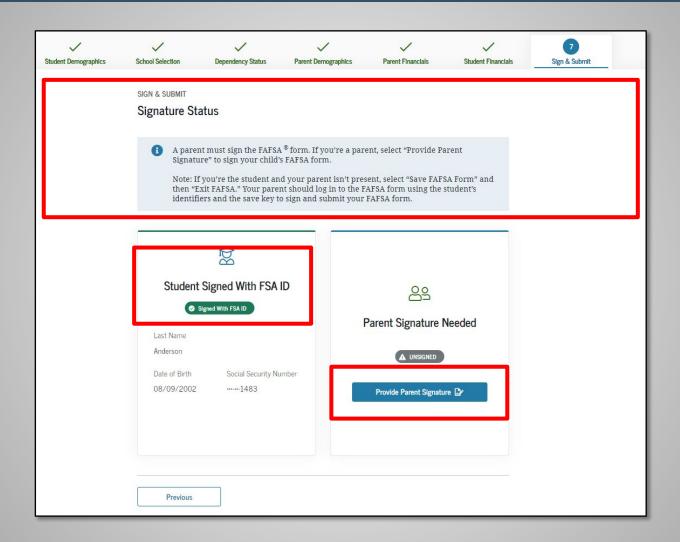

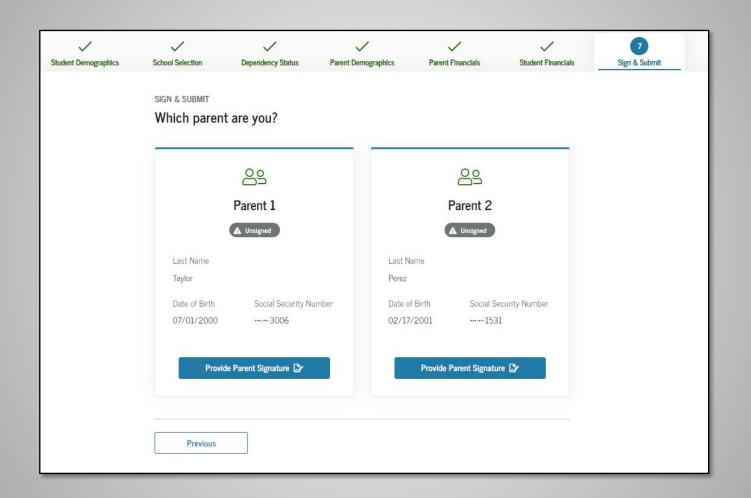

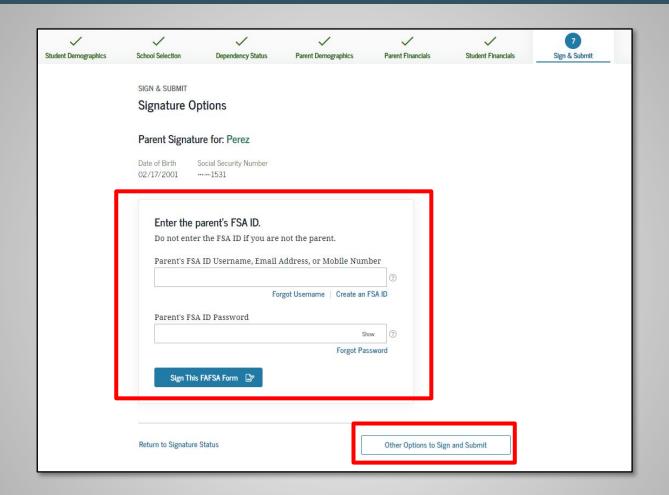

SIGN & SUBMIT

### Signature Options

### Parent Signature for: Walter

Date of Birth Social Security Number 12/11/1970 -----7890

#### Other Options to Sign and Submit ③

We recommend signing electronically with an FSA ID so you don't have to print and mail a signature page or return later to sign this FAFSA form. If you are unable to sign electronically, select another option:

Sign electronically with my FSA ID

This is the fastest option. Selecting this option will return you to the "What is your (the parent's) FSA ID?" question.

Print a signature page

This option requires that you print and mail your signature page.

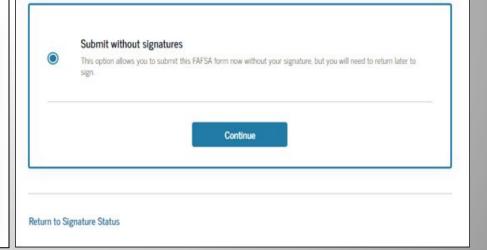

PROUD SPONSOR of

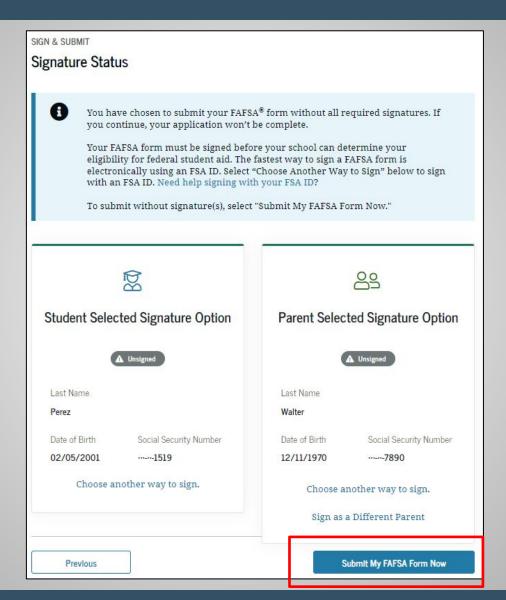

### **FAFSA Results**

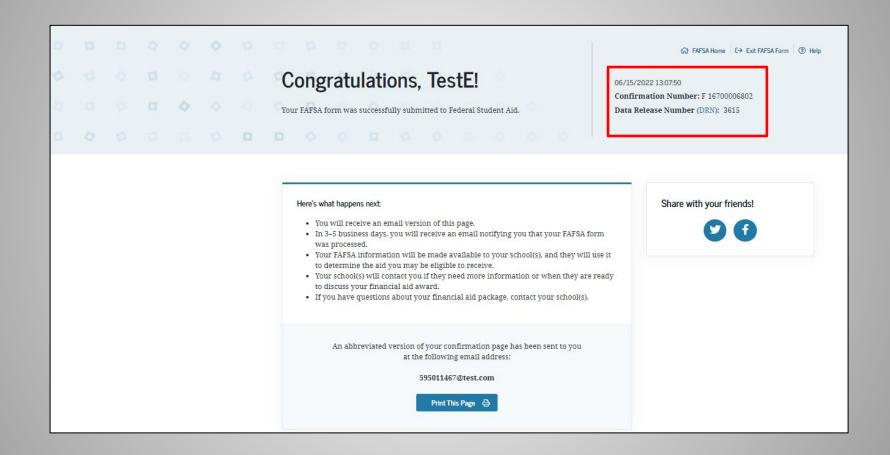

# NJ DREAMERS Application Process

**Quick Links** 

**FAFSA Completion Support** 

NJ Grants and Scholarships

**NJCLASS Family Loans** 

**New Jersey Dreamers** 

### **NJ DREAMERS**

## WINNING with Financial Aid

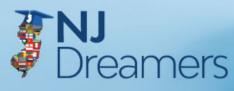

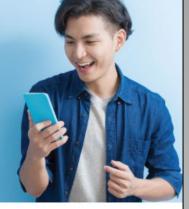

**NJ Dreamer Eligibility and Application Details** 

The New Jersey Alternative Financial Aid Application allows NJ Dreamers enrolled in eligible New Jersey colleges and universities to apply for state financial aid.

Who should complete this application?

Complete this application if you are not a United States citizen or eligible noncitizen and meet all of the following criteria;

- · Attended a New Jersey high school for at least three (3) years
- Graduated from a New Jersey high school or received the equivalent of a high school diploma in New Jersey
- Are able to file an affidavit stating that you have filed an application to legalize your immigration status or will file an application as soon as you are eligible to do so

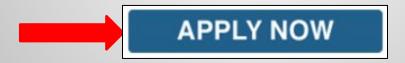

New Jersey Alternative Financial Aid Application is a confidential application that is used solely by the New Jersey Higher Education Student Assistance Authority (HESAA) to qualify students for state financial aid. It is not used for federal financial aid purposes. Information that is shared with HESAA via this application is used only by HESAA and partner colleges, universities, and other state agencies in order to administer grants and scholarships. HESAA will do everything within its authority and jurisdiction to protect the ongoing confidentiality of this information.

# NJ Dreamers Application Process

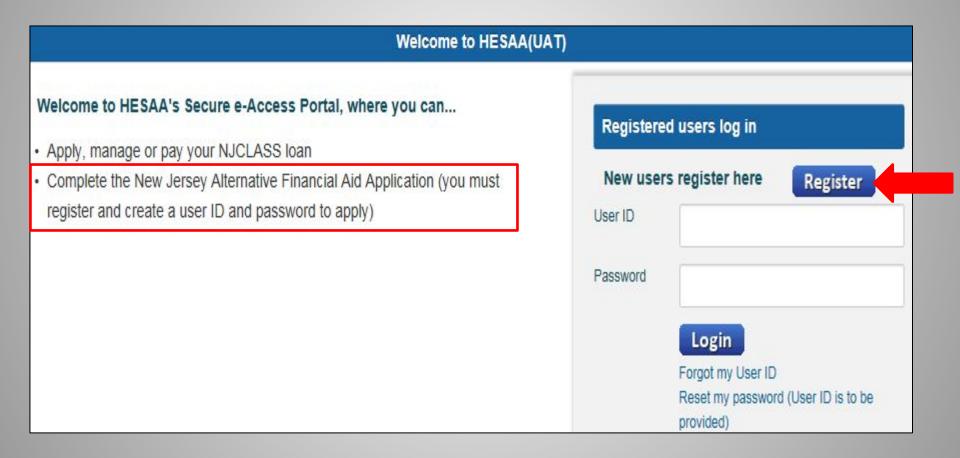

## **Student Portal**

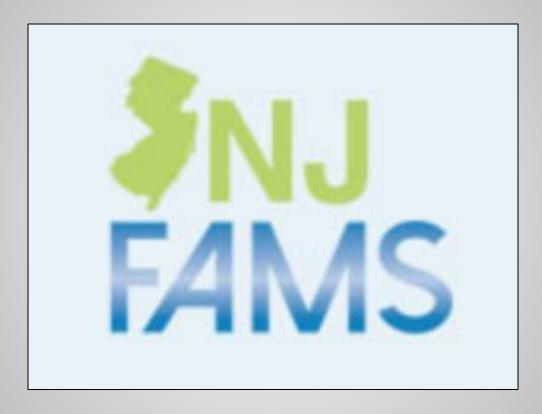

New Jersey Financial Aid Management System

### **Student Portal Access**

### Log in to your account.

Please identify yourself with a valid username and password.

#### Students:

Have you:

- 1. Created a NJFAMS student log-in (below)? This action will create your student account.
- 2. Clicked the link in the new activation email sent to you after creating your account?
- 3. Checked your spam filter if you didn't see the activation email in your inbox?

Once you have done steps 1-3, you are ready for your first login.

If you are having trouble logging in, contact New Jersey Higher Education Student Assistance Authority.

| Jser Name: |                            |  |
|------------|----------------------------|--|
| Password:  |                            |  |
|            | > Login                    |  |
|            | Create a Student Login     |  |
| Forgot     | vour username or password? |  |

To return to the main page of the NJ HESAA NJGRANTS web site, click here.

Note: This site requires the use of JavaScript and Cookies. Please be sure to enable JavaScript and Cookies in your web browser in order to access the full functionality of the site.

Students must create a User Name and Password

## Student Portal Welcome Page

### Welcome to NJFAMS!

Check your To Do List for additional information we need to process your grant or scholarship.

- ✓ To Do List
- View and Update Your School
- Apply Online for Scholarships
- Award and Eligibility Information
- Notifications
- View And Update Your Contact Information
- Edit Your Profile

Your 2023-2024 FAFSA has been received Your 2022-2023 FAFSA has not been received

### To Do List

## All incomplete tasks will be listed All outstanding documents will be listed

| Items with  have been received. Items with  are not received or incomplete.                                                                                                    |
|----------------------------------------------------------------------------------------------------|
| Electronic or By Mail                                                                                                    |
| If you have documents listed below please click <u>HESAA Forms</u> to complete and submit the documents requested. Once you have completed your documents visit <u>NJGRANTS.org</u> , click on "Grants" tab and select "Upload Documents" to electronically submit your documents via Mapping Xpress. |
| To upload the following documents, <u>click here</u> .                                                                                                    |
| ☐ Birth certificate of the student confirming the relationship to the deceased                                                                                                    |
| Dependent Student Household Worksheet                                                                                                    |
| Documentation of Deceased's New Jersey Residency on September 11, 2001                                                                                                    |
| Documentation that deceased is registered with State or Federal Registry                                                                                                    |
| Letter from the deceased's physician stating the cause of death                                                                                                    |
| Original or Certified Copy of Death Certificate                                                                                                    |
| Your To Do list is a summary of the items required for the academic year displayed at the top of the                                                                                                    |

## **Apply Online for Scholarships**

### **Apply for HESAA Scholarships**

### **NJBEST Scholarship Application**

Apply for NJBEST - click here to apply

The New Jersey BEST Scholarship provides a tax-free scholarship to beneficiaries of a NJBEST 529 College Savings Plan provided the beneficiary attends a college in New Jersey and the account has been open at least four years and contributions are \$1,200 or greater. To view the program requirements for NJBEST, click here.

### Governor's Industry Vocations Scholarship Application

Apply for NJGIVS - click here to apply

The New Jersey Governor's Industry Vocations scholarship provides financial aid for women and minority group members. To view the program requirements for NJGIVS, <u>click here</u>.

### **World Trade Center Scholarship Application**

Apply for WTC - click here to apply

The WTC scholarship benefits dependent children and surviving spouses of New Jersey residents who were killed or died as a result of injuries sustained by the terrorist attacks against the U.S. on September 11, 2001. The award also benefits the dependents of those who died as a result of illness caused by exposure to the attack sites. To view the program requirements for WTC, click here.

### **Survivor Tuition Benefits Scholarship Application**

Apply for STB - click here to apply

The STB scholarship benefits eligible children and surviving spouses of New Jersey firefighters, emergency service workers and law enforcement officers killed in the line of duty. To view the program requirements for STB, click here.

### Law Enforcement Officer Memorial Scholarship Application

Apply for LEOM - click here to apply

The LEOM Scholarship benefits dependent children of New Jersey law enforcement officers killed in the line of duty. To view the program requirements for LEOM, click here.

## **Award and Eligibility Information**

#### **Award and Eligibility Information**

Your award and eligibility information for each academic year is listed below. All schools that you have listed on your FAFSA or added to your NJFAMS record are included.

Award amounts may vary by school and term. Award amounts are estimates and are for planning purposes only. The value of your grant or scholarship may change for reasons including, but not limited to appropriation funds, actual tuition charges, cost of attendance, estimated family contribution, state or federal verification and other available resources.

Funds may be limited; meeting all eligibility criteria does not guarantee you will be offered an award.

- Your application is incomplete. Go to the To Do List to submit information for completion of your application.
   Failure to respond by established deadlines will result in the loss of your Tuition Aid Grant (TAG) and other state aid programs.
- 😭 Your application is complete and under review. Your school will determine your eligibility for this award. Check back regularly for an update.
- You qualify for an award at the school you attend. The award amount is an estimate for planning purposes only and may change. Your school must certify your enrollment and eligibility for this award.
  - Failure to respond by established deadlines will result in the loss of your Tuition Aid Grant (TAG) and other state aid programs.
- Your school has certified your enrollment.
- Your award has been paid to the college.
- All or a portion of the award paid to your college was reduced and funds are being returned to the state of New Jersey (HESAA).
- You do not qualify or are ineligible for this award for the term.
- Award pending state verification.

  Failure to respond by established deadlines will result in the loss of your Tuition Aid Grant (TAG) and other state aid programs.

If you have an EOF award with a and the award amount is zero; please contact your school's EOF Office for more information.

If you have a STARS, STARS II, or CCOG award with a 🕡 and the award amount is zero; please contact your school's Financial Aid Office for your award eligibility.

The amount of Tuition Aid Grant (TAG) that a student is eligible for varies based on the student's New Jersey Eligibility Index (NJEI). The student's NJEI is based on the income information on the FAFSA as well as the additional eligibility questions that the state requests at the end of the FAFSA or via the NJFAMS system.

Your current calculated New Jersey Eligibility Index (NJEI) for 2019-2020 is

Your current calculated New Jersey Eligibility Index (NJEI) for 2018-2019 is 0

Please see our website, www.NJGRANTS.org for questions concerning eligibility, re-evaluations or appeals.

Provides clear language on TAG as an estimated award & emphasizes the deadlines.

New Icon – PV = Pending Verification

## **Award and Eligibility Information**

| Term               | Enrollment                                                                                                    | Program                                                       | Status | Award Amount                                                                                                    |  |
|--------------------|----------------------------------------------------------------------------------------------------|---------------------------------------------------------------|--------|----------------------------------------------------------------------------------------------------|--|
| Fall               | Full-time                                                                                                    | Educational Opportunity Fund Grant                            | 0      | \$0.00                                                                                                    |  |
| Fall               | Full-time                                                                                                    | Tuition Aid Grant Program                                     |        | \$6,343.00                                                                                                    |  |
| Spring             | Full-time                                                                                                    | Educational Opportunity Fund Grant                            | 0      | \$0.00                                                                                                    |  |
| Spring             | Full-time                                                                                                    | Tuition Aid Grant Program                                     |        | \$6,343.00                                                                                                    |  |
| Total Award Amount |                                                                                                    |                                                               |        |                                                                                                    |  |
| IEW JERSEY IN      | STITUTE OF TECH                                                                                                    | INOLOGY                                                       |        |                                                                                                    |  |
| Term               | Enrollment                                                                                                    | Program                                                       | Status | Award Amount                                                                                                    |  |
| Fall               | Full-time                                                                                                    | Educational Opportunity Fund Grant                            | 0      | \$0.00                                                                                                    |  |
| Fall               | Full-time                                                                                                    | Tuition Aid Grant Program                                     |        | \$5,602.00                                                                                                    |  |
| Spring             | Full-time                                                                                                    | Educational Opportunity Fund Grant                            | 0      | \$0.00                                                                                                    |  |
| Spring             | Full-time                                                                                                    | Tuition Aid Grant Program                                     | 0      | \$5,602.00                                                                                                    |  |
| Total Award Amount |                                                                                                    |                                                               |        |                                                                                                    |  |
|                    |                                                                                                    | TY OF NEW JERSEY                                              |        |                                                                                                    |  |
| Term               | Enrollment                                                                                                    | Program                                                       | Status | Award Amount                                                                                                    |  |
| Fall               | Less than half-time                                                                                                    | Educational Opportunity Fund Grant                            | 0      | \$0.00                                                                                                    |  |
| Fall               | Less than half-time                                                                                                    | Tuition Aid Grant Program                                     | •      | \$0.00                                                                                                    |  |
| Spring             | Full-time                                                                                                    | Educational Opportunity Fund Grant                            | 0      | \$0.00                                                                                                    |  |
| Spring             | Full-time                                                                                                    | Tuition Aid Grant Program                                     | •      | \$4,828.00                                                                                                    |  |
| Total Award Amount |                                                                                                    |                                                               |        |                                                                                                    |  |
| SALEM COMMUI       |                                                                                                    |                                                               |        |                                                                                                    |  |
| Term               | Enrollment                                                                                                    | Program                                                       | Status | Award Amount                                                                                                    |  |
|                    | Not enrolled                                                                                                    | Educational Opportunity Fund Grant                            | •      | \$0.00                                                                                                    |  |
| Fall               | Construction of the Construction of the Constr |                                                               |        |                                                                                                    |  |
| 1000               | Not enrolled                                                                                                    | Tuition Aid Grant Program                                     | 0      | \$0.00                                                                                                    |  |
| Fall               | Not enrolled                                                                                                    | Tuition Aid Grant Program  Educational Opportunity Fund Grant | 0      | \$0.00<br>\$0.00                                                                                                    |  |
| Fall Spring Spring | CHOICE PROFITE                                                                                                    |                                                               | _      | NAME OF THE PARTY OF THE PARTY |  |

## FAFSA Filing Deadlines & Complete State Record Deadlines

All students who received TAG during 22-23 academic year MUST complete the 2023-2024 FAFSA by April 15, 2023.

All other student must file by September 15, 2023. All requests listed on the students NJFAMS "To Do" list Must be submitted or completed by October 1, 2023 for the 23-24 academic year.

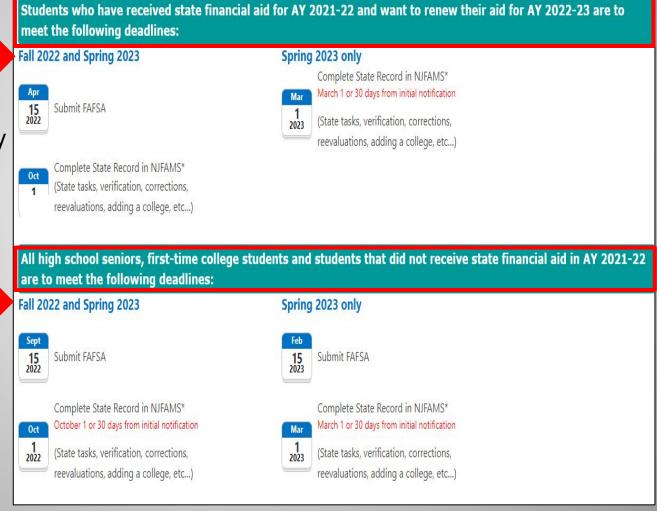

## Questions?

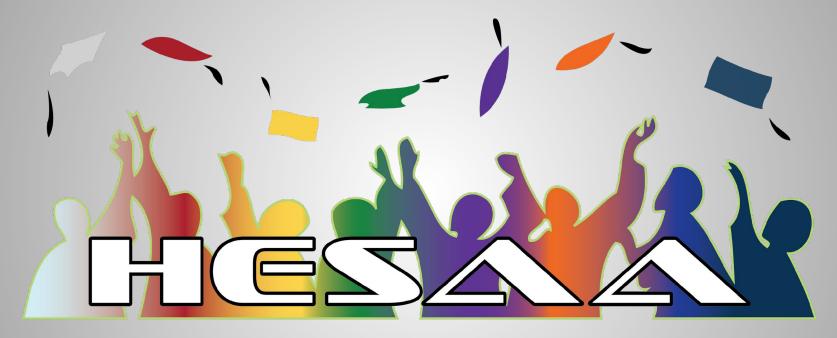

HIGHER EDUCATION STUDENT ASSISTANCE AUTHORITY

## **Thank You**